# **WYMAGANIA EDUKACYJNE Z INFORMATYKI W KLASIE VIII**

#### **CELE OCENIANIA**:

- 1. Poinformowanie uczniów o poziomie jego osiągnięć edukacyjnych.
- 2. Pomoc uczniom w planowaniu swojego rozwoju.
- 3. Motywowanie uczniów do dalszej pracy.
- 4. Obserwowanie i wspieranie rozwoju.
- 5. Dostarczanie rodzicom, nauczycielom i uczniom informacji o postępach, trudnościach i uzdolnieniach.

#### **KRYTERIA OCENIANIA POSZCZEGÓLNYCH FORM AKTYWNOŚCI**

**Sprawdziany** mogą wymagać zapisania odpowiedzi na wydrukowanym arkuszu lub sprawdzać praktyczne umiejętności na komputerze, a ich celem jest weryfikacja wiadomości i umiejętności ucznia po realizacji działu podręcznika.

- Sprawdzian planuje się na zakończenie działu.
- Uczeń jest informowany o planowanym sprawdzianie.
- Przed sprawdzianem nauczyciel podaje jego zakres programowy.
- Sprawdzian może poprzedzać lekcja powtórzeniowa, podczas której nauczyciel zwraca uwagę uczniów na najważniejsze zagadnienia z danego działu.
- Zadania ze sprawdzianu są przez nauczyciela omawiane i poprawiane po oddaniu prac.

**Ćwiczenia praktyczne** obejmują zadania praktyczne, które uczeń wykonuje podczas lekcji. Oceniając je, nauczyciel bierze pod uwagę:

- wartość merytoryczna,
- stopień zaangażowania w wykonanie ćwiczenia,
- dokładność wykonania polecenia,
- staranność i estetykę.

**Aktywność i praca ucznia na lekcji** są oceniane, zależnie od ich charakteru, oceny uczeń może uzyskać m.in. za samodzielne wykonanie krótkiej pracy na lekcji, poprawną odpowiedź ustną, aktywną pracę w grupie, pomoc koleżeńską na lekcji przy rozwiązywaniu problemu, przygotowanie do lekcji.

**Prace dodatkowe** obejmują dodatkowe zadania dla zainteresowanych uczniów, prace projektowe wykonane indywidualnie lub zespołowo, wykonanie pomocy naukowych, prezentacji. Oceniając ten rodzaj pracy, nauczyciel bierze pod uwagę m.in.:

- wartość merytoryczną pracy,
- stopień zaangażowania w wykonanie pracy
- wkład pracy ucznia,
- sposób prezentacji,
- oryginalność i pomysłowość pracy.

## **ZASADY UZUPEŁNIANIA BRAKÓW I POPRAWIANIA OCEN**

1. Sprawdziany są obowiązkowe. Oceny ze sprawdzianów uczniowie mogą poprawiać po uprzednim ustaleniu terminu z nauczycielem.

2. Osoby nieobecne mają obowiązek zaliczyć prace klasowe w ustalonym terminie, w przeciwnym wypadku uczeń otrzymuje ocenę niedostateczną.

3. Rodzice (opiekunowie prawni) mogą uzyskać szczegółowe informacje o wynikach i postępach w pracy ucznia podczas indywidualnych kontaktów z nauczycielem.

## **KRYTERIA I WYMAGANIA NA POSZCZEGÓLNE STOPNIE**

**Ocenę niedostateczną** otrzymuje uczeń, który nie opanował treści zawartych w podstawie programowej, a w szczególności:

- nie potrafi samodzielnie i bezpiecznie posługiwać się sprzętem komputerowym,
- nie zna podstawowych elementów komputera i ich funkcji,
- nie umie wykorzystać podstawowych usług systemu operacyjnego,
- nie potrafi rozwiązać, mimo pomocy nauczyciela prostych zadań opartych o schematy
- nie opanował podstawowych pojęć i terminologii komputerowej,
- nie wykazuje żadnych postępów w przyswojeniu wiedzy w wyznaczonym terminie

**Ocenę dopuszczającą** otrzymuje uczeń, który opanował prawie wszystkie treści przewidziane w podstawie programowej, jednak wykazuje pewne braki, a w szczególności potrafi:

• korzystać z usług systemu operacyjnego przy drobnej pomocy nauczyciela,

- samodzielnie i bezpiecznie posługuje się komputerem, jego urządzeniami i oprogramowaniem,
- prawidłowo formułuje swoje wypowiedzi opisujące zadania wykonywane z pomocą komputera,
- w bardzo prostych sytuacjach stosuje różne narzędzia informatyczne do rozwiązywania typowych praktycznych i szkolnych problemów

**Ocenę dostateczną** otrzymuje uczeń, który opanował wszystkie treści zawarte w podstawie programowej, a w szczególności potrafi:

- operować podstawowymi pojęciami i terminologią informatyczną,
- rozwiązywać podstawowe problemy w zakresie podstawy programowej,
- precyzyjnie formułuje swoje myśli, stosuje zdobytą wiedzę w innych dziedzinach do pracy z komputerem,
- sprawnie i bezpiecznie posługuje się urządzeniami, systemem komputerowym oraz oprogramowaniem,
- korzysta z różnych multimedialnych i rozproszonych źródeł informacji dostępnych za pomocą komputera

**Ocenę dobrą** otrzymuje uczeń, który opanował w stopniu dobrym treści zawarte w realizowanym programie nauczania, a w szczególności potrafi:

- samodzielnie rozwiązywać umiarkowanie złożone problemy,
- stosować różne narzędzia informatyczne do rozwiązywania typowych praktycznych i szkolnych problemów,
- samodzielnie, świadomie i bezpiecznie posługuje się systemem komputerowym i jego oprogramowaniem,
- swobodnie posługuje się poznanymi pojęciami,
- przeprowadza niezbyt złożone rozumowania dedukcyjne,
- wyróżnia się systematycznością i obowiązkowością

**Ocenę bardzo dobrą** otrzymuje uczeń, który w stopniu bardzo dobrym opanował treści przewidziane realizowanym programem, a w szczególności potrafi:

- stosować poprawną terminologię informatyczną,
- wybierać, łączyć i celowo stosować różne narzędzia informatyczne do rozwiązywania typowych problemów praktycznych i szkolnych,
- rozumie i stosuje w praktyce normy prawne dotyczące ochrony praw autorskich,
- dostrzega korzyści i zagrożenia związane z rozwojem zastosowań komputerów,
- wyróżnia się systematycznością i obowiązkowością

**Ocenę celującą** otrzymuje uczeń, który posiadł wiedzę i umiejętności obejmujące pełny zakres programu a w szczególności:

- potrafi korzystać z różnych źródeł informacji (Internet, multimedia itp.),
- potrafi rozwiązywać zadania z o dużym stopniu trudności,
- korzysta z literatury fachowej, .
- biegle posługuje się zdobytymi umiejętnościami w rozwiązywaniu problemów teoretycznych i praktycznych
- . wyróżnia się pomysłowością podczas wykonywania prac
- jest obowiązkowy i pracuje systematycznie

# **Algorytmika i programowanie**

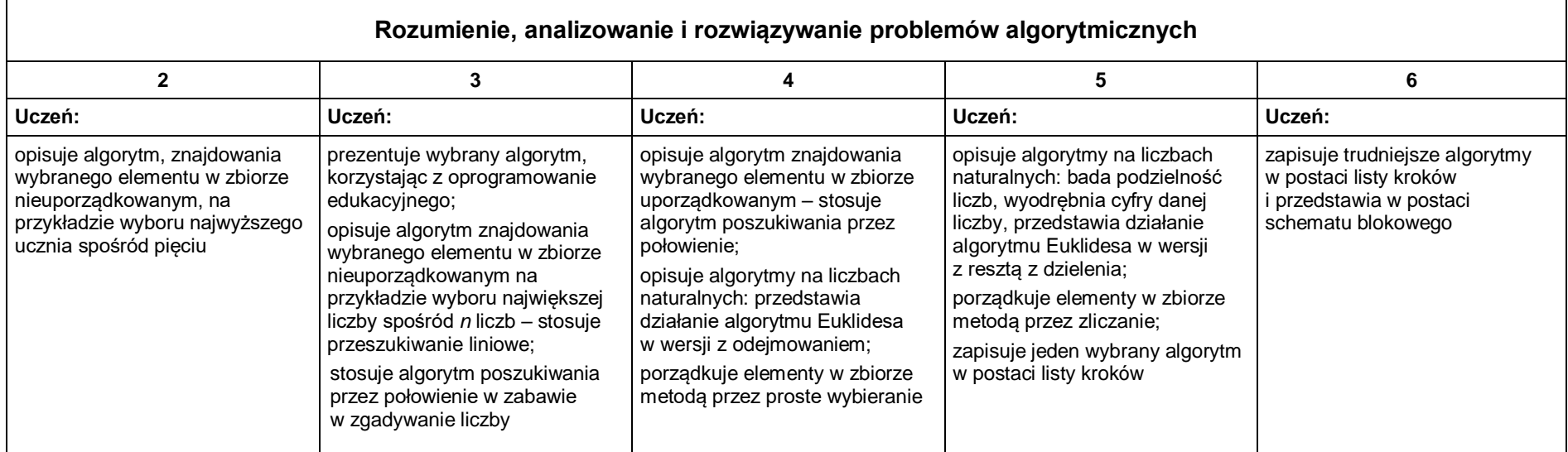

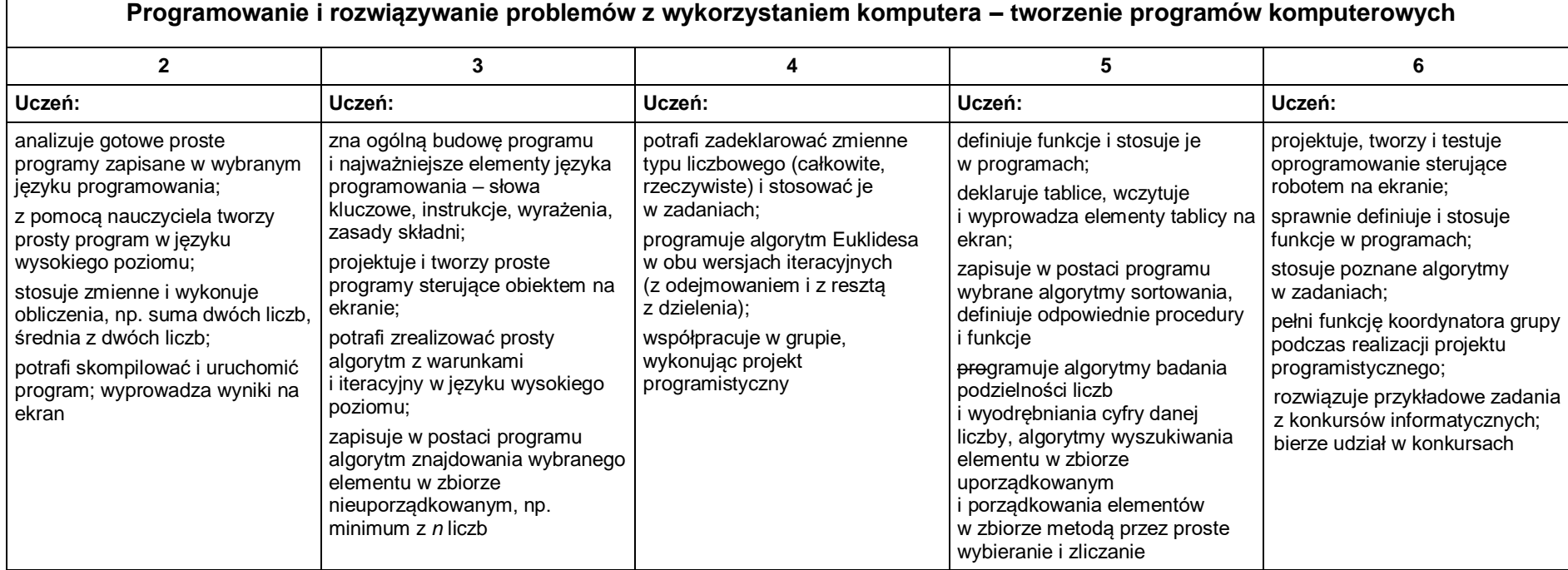

# **Praca z dokumentem tekstowym**

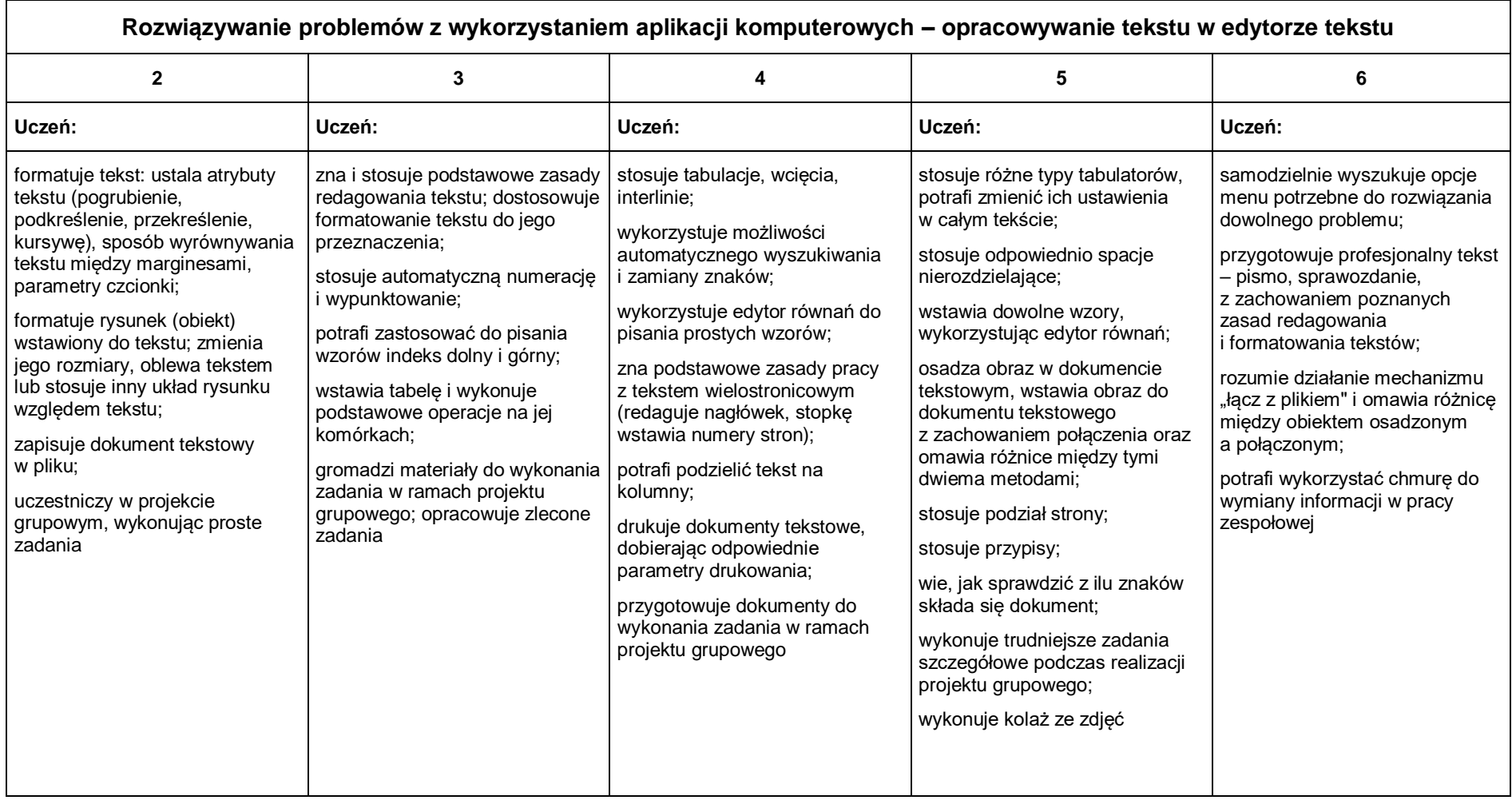

# **Obliczenia w arkuszu kalkulacyjnym**

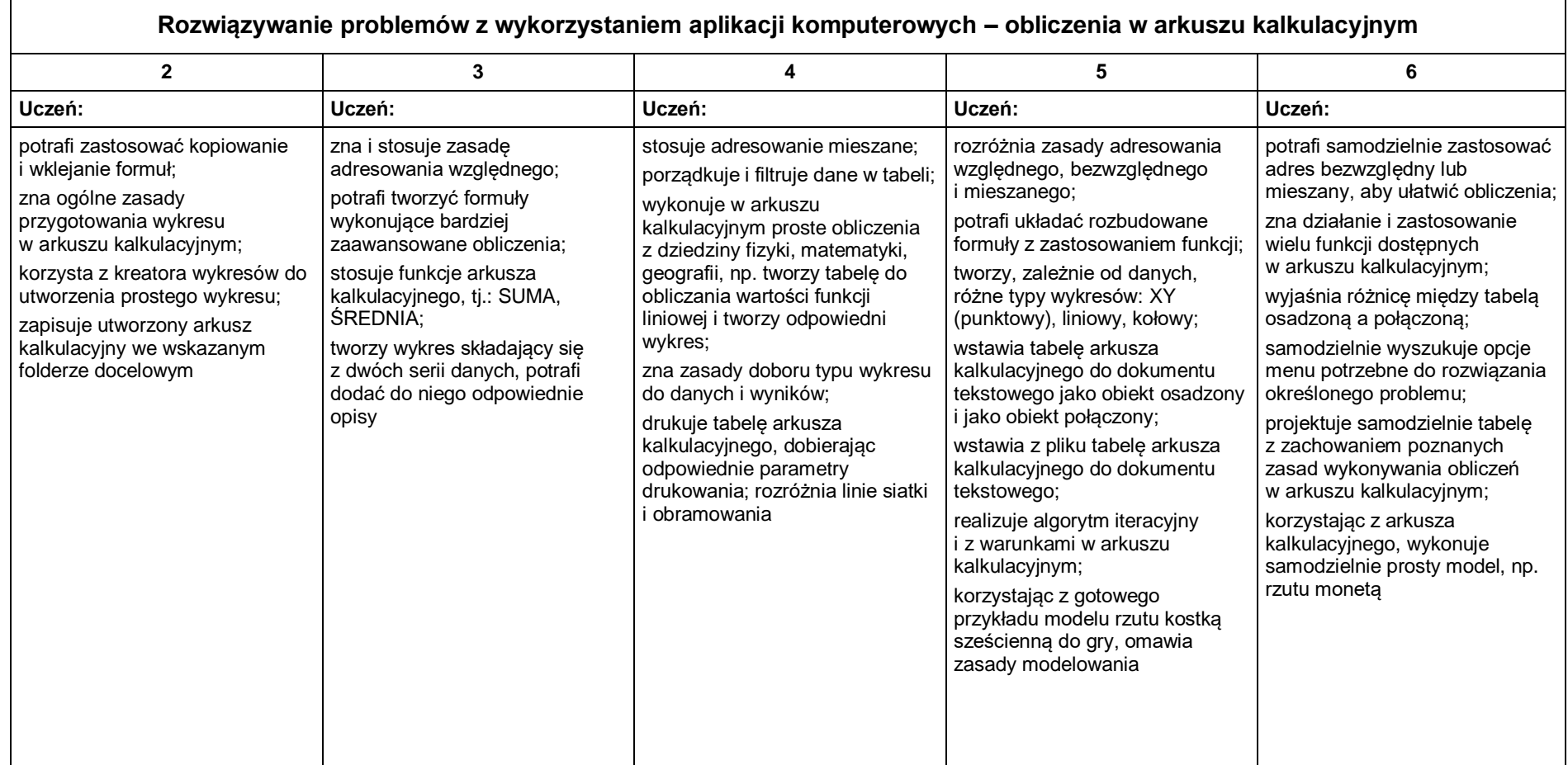

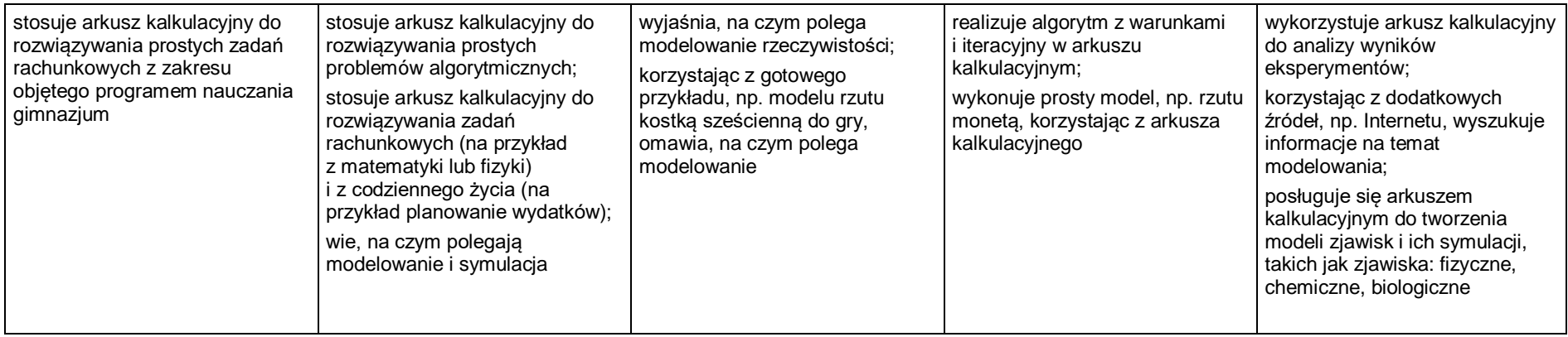

## **Internet**

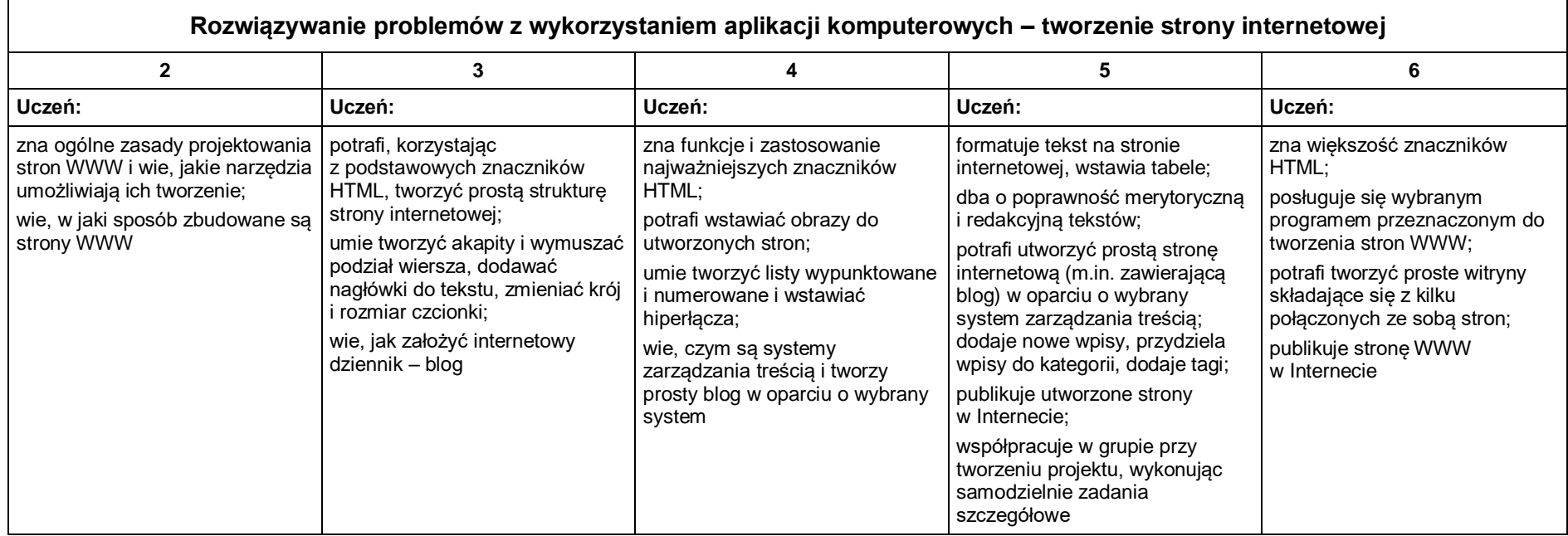

## **Multimedia**

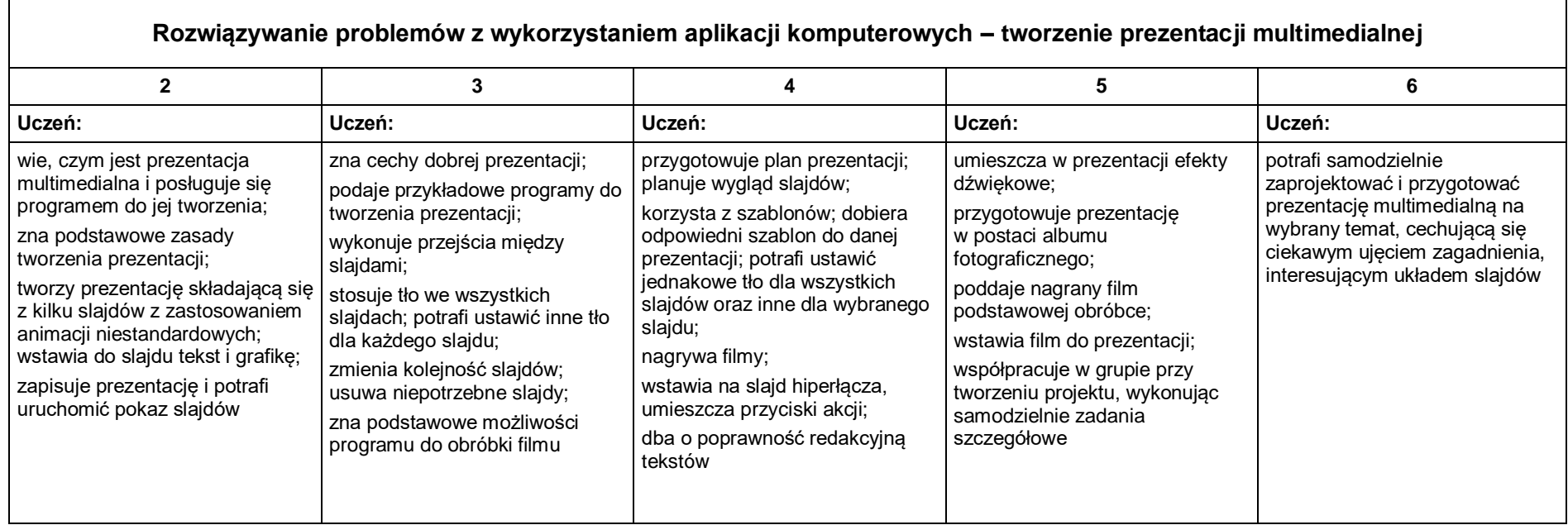